## Fichier:Ect retropie02.png

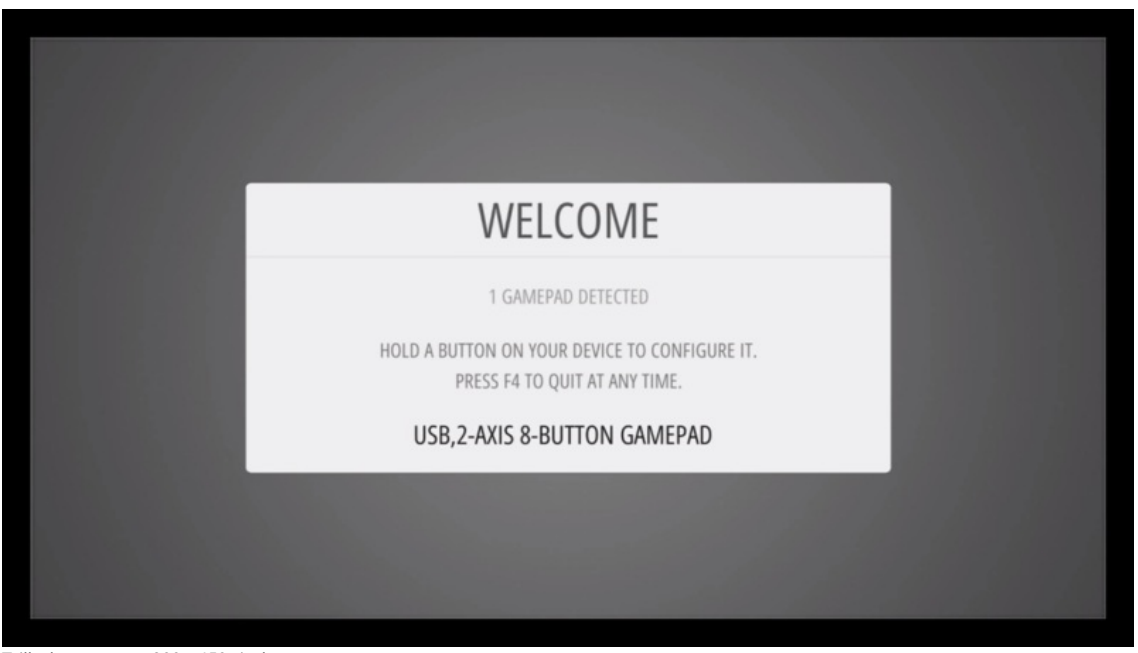

Taille de cet aperçu :800 × 450 [pixels](https://wikifab.org/images/thumb/2/2c/Ect_retropie02.png/800px-Ect_retropie02.png).

Fichier [d'origine](https://wikifab.org/images/2/2c/Ect_retropie02.png) (1 366 × 768 pixels, taille du fichier : 130 Kio, type MIME : image/png)

Fichier téléversé avec MsUpload on [Multi-console\\_Raspberry\\_pi\\_3/zeroW\\_+\\_Tuto\\_PITFT\\_2.8/3.5/ect](https://wikifab.org/wiki/Multi-console_Raspberry_pi_3/zeroW_%252B_Tuto_PITFT_2.8/3.5/ect)

## Historique du fichier

Cliquer sur une date et heure pour voir le fichier tel qu'il était à ce moment-là.

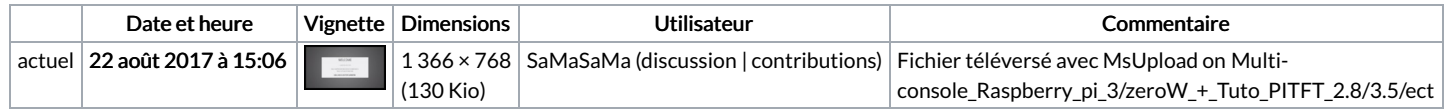

Vous ne pouvez pas remplacer ce fichier.

## Utilisation du fichier

La page suivante utilise ce fichier :

[Multi-console](https://wikifab.org/wiki/Multi-console_Raspberry_pi_3/zeroW_%252B_Tuto_PITFT_2.8/3.5/ect) Raspberry pi 3/zeroW + Tuto PITFT 2.8/3.5/ect

## Métadonnées

Ce fichier contient des informations supplémentaires, probablement ajoutées par l'appareil photo numérique ou le numériseur utilisé pour le créer. Si le fichier a été modifié depuis son état original, certains détails peuvent ne pas refléter entièrement l'image modifiée.

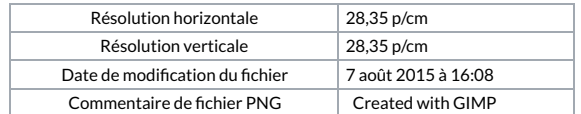